# **Activez votre réseau sur LinkedIn**

Atelier 2 : Business

# **Objectifs**

A l'issue de cette formation vous serez capable de :

- Constituer un réseau de relations professionnelles
- Mettre en place une veille informationnelle
- Créer et publier des contenus pertinents pour votre audience

## **Programme de formation**

#### **Exploiter les fonctionnalités de LinkedIn pour votre business**

 $\rightarrow$  Elargir et consolider votre réseau, organiser une veille, élaborer une stratégie de contenu, créer et partager des contenus

## **Les offres payantes du réseau**

 $\rightarrow$  Offres premium, publicité, LinkedIn Learning & SlideShare

## **Pratiquer au quotidien**

 $\rightarrow$  L'approche pragmatique de Denys Malengreau

## **Pédagogie et encadrement**

Atelier en temps réel qui combine apports théoriques, démonstrations en direct et exercices d'application. Le formateur vous accompagne dans la constitution de votre réseau, l'organisation de votre veille, l'élaboration de votre stratégie de contenu et la préparation de publications pertinentes.

## **Outils et supports**

Support de formation : diaporama de présentation et récapitulatif. Lors de cette formation vous aurez besoin de votre ordinateur personnel.

## **Accompagnement et suivi personnalisés**

- Questionnaire de positionnement
- Tour de table collectif
- Attestations de présence et de suivi de formation
- Enquête de satisfaction

## **Durée**

1 demi-journée (4 heures)

## **Public concerné**

Dirigeants et salariés de TPE / PME souhaitant utiliser LinkedIn pour développer leur activité.

## **Prérequis**

Avoir une bonne connaissance de l'entreprise, savoir utiliser un navigateur web et avoir accès à son profil LinkedIn.

## **Effectifs**

1 à 10 participants

## **Lieu**

Les Imageurs 67 rue Désiré Claude 42000 Saint-Etienne

## **Contact**

Jean-Luc BERTHOLET 04 77 25 79 98 contact@imageurs.com

#### **Inscription**

Par téléphone ou sur la page : https://landing.imageurs.com/ formation-linkedin-module-2

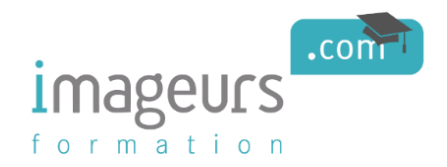